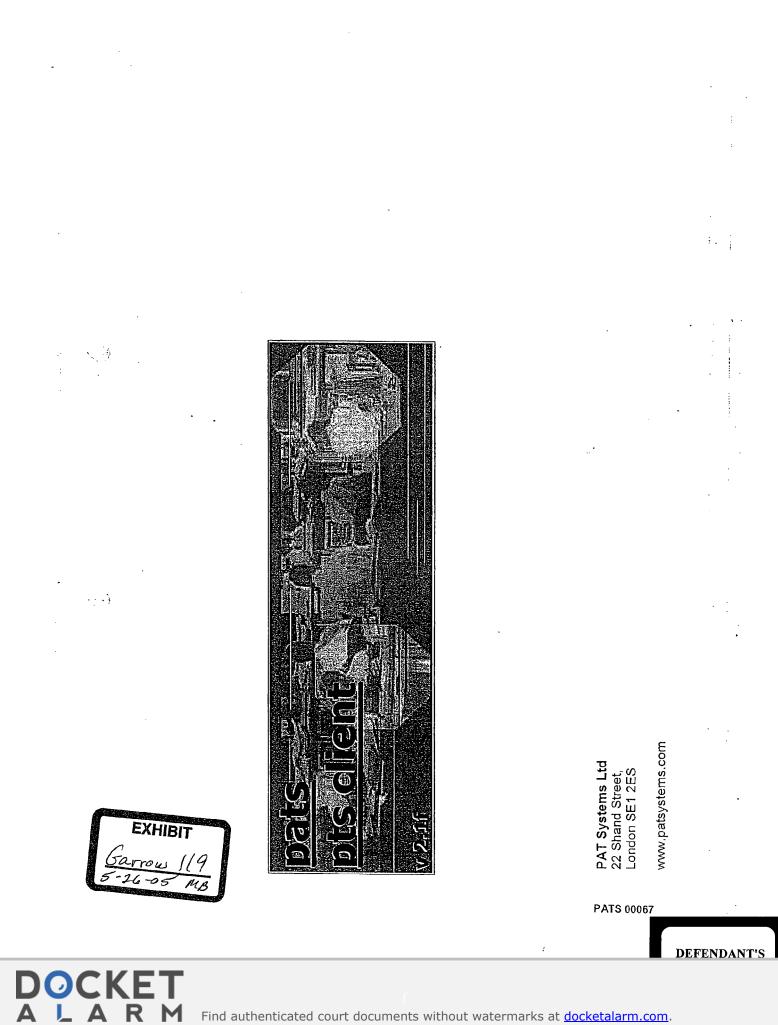

Find authenticated court documents without watermarks at <u>docketalarm.com</u>.

منت .

126 Dor, Coas 121, 357/503/40

يبها

FILD

1016. 16244 1548

116 FT 116 FT 115 FT

DOCKE.

Δ

Α

1757 (H 14 1458-25 CHENE HINGSHYN MAN 165 1256 75 89.77 89.77 116 BR 76 1 1921 APV70 40 n in brite brite brite brite in the line was been brite and the second second s 449.00 NUMBERS: 62 97 116 145 125 **USEFUL TECHNICAL SUPPORT: 0171 940 225** 

STREET IN XI IT IN THE

MALIE V Lury NULLUNAL VMAL 10

:

LUBICK VEWA JUND V MAIL OF

Etc. that Assets Pri

Contract Days Prove Laws P. Local. Contractive Contract Contract Days Contraction Contractions (Contraction)

9904 - 645-59 - 3 - 604-67 PDAS - Brian - 6236745754 - 4972 3 - 566878 69 -5576762 6

Criter D Lots Price [Title K P 5]

Current Account

1010 1 40

ITE OZ

176 5635 08

6892 51

103 85

56034 54

, ភេទផ, ពោ

892.00

÷

860 D4-14 Strie 181 1026 92 S638,50

5518.60

. 6091 09

| BRU<br>102,95<br>22<br>102,47<br>e 107<br>103,11<br>e 19                                                       | 403                                                                                                    | and the state of the state of the                                                                                                    | SH                                                                                                    | SHORTS                                                                                                    | 1010                                                                                                    |                                                                                                    |                                                                                                    | an a and                                                                                                    | APPROVES                                                                                                    | Sale Store                                                                                                    | CACIO SINGLA                                                                                                    | 12.00007                                                                                                    | -                                                                                                    | HOLE BOOK                                                                                                    | 2 23207                                                                                                    | 1000 1000                                                                                                    | 63.66                                                                                                    |
|----------------------------------------------------------------------------------------------------|----------------------------------------------------------------------------------------------------|----------------------------------------------------------------------------------------------------|----------------------------------------------------------------------------------------------------|----------------------------------------------------------------------------------------------------|----------------------------------------------------------------------------------------------------|----------------------------------------------------------------------------------------------------|----------------------------------------------------------------------------------------------------|----------------------------------------------------------------------------------------------------|----------------------------------------------------------------------------------------------------|----------------------------------------------------------------------------------------------------|----------------------------------------------------------------------------------------------------|----------------------------------------------------------------------------------------------------|----------------------------------------------------------------------------------------------------|----------------------------------------------------------------------------------------------------|----------------------------------------------------------------------------------------------------|----------------------------------------------------------------------------------------------------|----------------------------------------------------------------------------------------------------|
| C 22<br>102.47<br>e 107<br>103.11                                                                              | 93<br>102,48<br>403                                                                                                    | 61                                                                                                    | SH                                                                                                    | ORTSTERL                                                                                                    | NAMES OF A DESCRIPTION OF A DESCRIPTION OF<br>A DESCRIPTION OF A DESCRIPTION OF A DESCRIPTION OF A DESCRIPTION OF A DESCRIPTION OF A DESCRIPTION OF A DESCRIPTION OF A DESCRIPTION OF A DESCRIPTION OF A DESCRIPTION OF A DESCRIPTION OF A DESCRIPTION OF A DESCRIPTION OF A DESCRIPTIONO                                                                                                    |                                                                                                    | Re-Advertant.                                                                                                    | <b>CANKAR</b>                                                                                                    | 1.2.2.2.2                                                                                                    |                                                                                                    |                                                                                                    | 34.3                                                                                                    | The second                                                                                                    | 1. S. 1. A.                                                                                                    | 1 1 1 1 1 1 1 1                                                                                                    | 33.A.M.                                                                                                    | Star Do                                                                                                    |
| 102.47<br>e 107<br>103.11                                                                                      | 182.48<br>403                                                                                                    | and all the second second second                                                                                                    | IIII I THE PARTY                                                                                                    |                                                                                                    |                                                                                                    |                                                                                                    | JUHOO                                                                                                    |                                                                                                    | 200                                                                                                    | SEPOO                                                                                                    |                                                                                                    |                                                                                                    | DECTO                                                                                                    |                                                                                                    |                                                                                                    | MARO                                                                                                    |                                                                                                    |
| e 107<br>103.11                                                                                                | 403                                                                                                    |                                                                                                    | 11 CON                                                                                                    | MAROD                                                                                                    | 100                                                                                                    | 0.38*                                                                                                    | 0.40*                                                                                                    | 0.39                                                                                                    | 0.67                                                                                                    | 0.69*                                                                                                    | 0.65                                                                                                    | 0.81                                                                                                    | 0.92                                                                                                    |                                                                                                    | 10.92*                                                                                                    | 0.94*                                                                                                    | 0.5                                                                                                    |
| and the state of the second second                                                                             |                                                                                                    | 100                                                                                                    |                                                                                                    | - Assessments                                                                                                    | 18 M 2                                                                                                    | 5.0584-1021                                                                                                    | <b>374</b>                                                                                                    | ્યુસ્ટરન્ડ                                                                                                    | 28                                                                                                    | 24                                                                                                    | 36                                                                                                    | 30                                                                                                    | 24                                                                                                    |                                                                                                    | 85                                                                                                    | 24                                                                                                    |                                                                                                    |
| e 19                                                                                                    | 103.12                                                                                                    | 103.11                                                                                                    | <u>1065</u>                                                                                                    |                                                                                                    | Sector a                                                                                                    | ursinion.                                                                                                    | CALCOLOGIC CO                                                                                                    |                                                                                                    |                                                                                                    |                                                                                                    |                                                                                                    |                                                                                                    |                                                                                                    | N2                                                                                                    |                                                                                                    |                                                                                                    |                                                                                                    |
|                                                                                                    | 5                                                                                                    | 62                                                                                                    |                                                                                                    |                                                                                                    |                                                                                                    |                                                                                                    | JUNDO.                                                                                                    |                                                                                                    |                                                                                                    | 0.29                                                                                                    |                                                                                                    |                                                                                                    | 0.53*                                                                                                    |                                                                                                    | 4                                                                                                    | B:55A                                                                                                    |                                                                                                    |
| _                                                                                                    | -                                                                                                    |                                                                                                    |                                                                                                    |                                                                                                    |                                                                                                    | 的的计                                                                                                    | Dinese                                                                                                    | 1371446                                                                                                    | 8                                                                                                    | 963                                                                                                    | 8                                                                                                    | 34                                                                                                    | 10/                                                                                                    | 23                                                                                                    | 86                                                                                                    | 10                                                                                                    | 5                                                                                                    |
| 102.00                                                                                                    | 402.35                                                                                                    | 1462.32                                                                                                    | 100                                                                                                    |                                                                                                    |                                                                                                    | 1 de la                                                                                                    |                                                                                                    | 1210                                                                                                    |                                                                                                    | SEPDO                                                                                                    | 502.2                                                                                                    | 8,23                                                                                                    | 0.24                                                                                                    | 0.23                                                                                                    | 0.26                                                                                                    | D.28*                                                                                                    | D,                                                                                                    |
|                                                                                                    |                                                                                                    |                                                                                                    |                                                                                                    | A. Marca P                                                                                                    |                                                                                                    |                                                                                                    | 1940                                                                                                    |                                                                                                    | 1.828                                                                                                    | • 1999                                                                                                    | 2 861 7                                                                                                    | 156                                                                                                    | <b>200</b>                                                                                                    | 2 <b>3</b> ,4 s                                                                                                    | .23                                                                                                    | -44                                                                                                    | -4                                                                                                    |
|                                                                                                    |                                                                                                    |                                                                                                    |                                                                                                    |                                                                                                    | 5 A 1                                                                                                    |                                                                                                    |                                                                                                    |                                                                                                    |                                                                                                    | 1.07531-76                                                                                                    | 13162                                                                                                    | G (1.24)                                                                                                    | necun                                                                                                    |                                                                                                    |                                                                                                    | 0.05                                                                                                    | 0.0                                                                                                    |
|                                                                                                    | 321                                                                                                    | 20                                                                                                    |                                                                                                    |                                                                                                    |                                                                                                    |                                                                                                    | 94.5S                                                                                                    | 9.59                                                                                                    | Sheets                                                                                                    |                                                                                                    |                                                                                                    |                                                                                                    | Article                                                                                                    |                                                                                                    |                                                                                                    |                                                                                                    |                                                                                                    |
| 95.940*                                                                                                    | 95.945*                                                                                                    | 95,940                                                                                                    |                                                                                                    |                                                                                                    |                                                                                                    |                                                                                                    |                                                                                                    |                                                                                                    | 151010                                                                                                    |                                                                                                    |                                                                                                    |                                                                                                    |                                                                                                    | 691).<br>1                                                                                                    | 236                                                                                                    | Autor Manual and                                                                                                    | 1                                                                                                    |
| B 119                                                                                                    | 345                                                                                                    | 10                                                                                                    |                                                                                                    |                                                                                                    | et (San)                                                                                                    |                                                                                                    |                                                                                                    |                                                                                                    | 125                                                                                                    |                                                                                                    | 3455(24) <sup>2</sup>                                                                                                    |                                                                                                    | Same                                                                                                    | 1220                                                                                                    |                                                                                                    | MARO                                                                                                    | 18 H                                                                                                    |
| 95.660                                                                                                    | 95.655*                                                                                                    | 95.650                                                                                                    |                                                                                                    |                                                                                                    |                                                                                                    | Shire                                                                                                    |                                                                                                    | c > c                                                                                                    | 1.115                                                                                                    |                                                                                                    | 4-2-1                                                                                                    |                                                                                                    |                                                                                                    |                                                                                                    | 92.5                                                                                                    | 9                                                                                                    | 92,50                                                                                                    |
|                                                                                                    | 157                                                                                                    | 4                                                                                                    |                                                                                                    |                                                                                                    |                                                                                                    |                                                                                                    |                                                                                                    |                                                                                                    | 62115                                                                                                    |                                                                                                    |                                                                                                    | ñ., 15                                                                                                    |                                                                                                    |                                                                                                    | 1002150                                                                                                    |                                                                                                    | State -                                                                                                    |
| a la la la la la la la la la la la la la                                                                       | a formation of the second                                                                                                    |                                                                                                    | 1 25.                                                                                                    |                                                                                                    |                                                                                                    | 592                                                                                                    |                                                                                                    |                                                                                                    | 9,35                                                                                                    |                                                                                                    |                                                                                                    |                                                                                                    |                                                                                                    | 207 C                                                                                                    | 3.25405                                                                                                    | $S_{2,2,3}$                                                                                                    | $\mathcal{T}_{\mathcal{T}}$                                                                                                    |
| and second second second second second second second second second second second second second second second s |                                                                                                    | - Ini                                                                                                    | 1112333                                                                                                    |                                                                                                    |                                                                                                    | 1230                                                                                                    | 1055550                                                                                                    |                                                                                                    | 21 C. 19                                                                                                    | Sec. 1                                                                                                    | 1000                                                                                                    |                                                                                                    |                                                                                                    |                                                                                                    | 3263.5                                                                                                    | <u> 53.202</u>                                                                                                    | 131.6                                                                                                    |
| - internet and the second                                                                                      |                                                                                                    | - I and the second second second second second second second second second second second second second second s                                                                                                    | 10.202                                                                                                    | C Drade                                                                                                    | ad the second                                                                                                    |                                                                                                    | 1584 S.R.                                                                                                    | d,ila                                                                                                    |                                                                                                    | 1                                                                                                    | <br>Listeralitation                                                                                                    |                                                                                                    |                                                                                                    | $\mathcal{F}_{\mathcal{A}}(z)$                                                                                                    | $_{\rm SMM}$                                                                                                    | 2. 我的问题                                                                                                    | 515 B                                                                                                    |
|                                                                                                    |                                                                                                    |                                                                                                    | from Fr                                                                                                    | AND THE SHOL                                                                                                    |                                                                                                    |                                                                                                    | THE REAL PROPERTY.                                                                                                    | one state                                                                                                    | NOST NO.                                                                                                    |                                                                                                    |                                                                                                    |                                                                                                    | TREAL CONT                                                                                                    |                                                                                                    | al nav                                                                                                    | a personensi                                                                                                    | No. Solo                                                                                                    |
| - Andrew -                                                                                                    |                                                                                                    | - Internet in the second state                                                                                                    |                                                                                                    |                                                                                                    | Hatches                                                                                                    |                                                                                                    | ange Kare                                                                                                    | -<br>Analis                                                                                                    | 1.<br>1.                                                                                                    | (17)<br>(17)                                                                                                    | 150.000                                                                                                    | c System                                                                                                    |                                                                                                    | 10.07                                                                                                    |                                                                                                    |                                                                                                    |                                                                                                    |
| 109,76                                                                                                    | 109.80                                                                                                    |                                                                                                    |                                                                                                    |                                                                                                    |                                                                                                    |                                                                                                    |                                                                                                    | 85745538                                                                                                    |                                                                                                    | FOR BUSH                                                                                                    | 10000                                                                                                    |                                                                                                    | AN ACTIV                                                                                                    | CALL IN THE                                                                                                    | 11/10/01/01/01                                                                                                    | Transver or average                                                                                                    | A151023                                                                                                    |
| =  8                                                                                                    | 38                                                                                                    | 1                                                                                                    | P Rest                                                                                                    | ATSONLY                                                                                                    |                                                                                                    | 12                                                                                                    | 11.                                                                                                    |                                                                                                    |                                                                                                    |                                                                                                    |                                                                                                    |                                                                                                    |                                                                                                    |                                                                                                    | 國際目的                                                                                                    | <b>e</b>                                                                                                    | Sile C                                                                                                    |
| 93.52                                                                                                    | 93.53                                                                                                    | 93.53                                                                                                    | 26677                                                                                                    |                                                                                                    | NACH COMPANY                                                                                                    | STICK                                                                                                    |                                                                                                    | 01. S. S. S.                                                                                                    | COURSE                                                                                                    | 19428-2014                                                                                                    | 2669260                                                                                                    |                                                                                                    |                                                                                                    |                                                                                                    | 12882                                                                                                    | EDS T                                                                                                    | 344                                                                                                    |
| ÷ 732                                                                                                    | 24                                                                                                    |                                                                                                    |                                                                                                    |                                                                                                    |                                                                                                    | SLOC                                                                                                    | 445.458                                                                                                    |                                                                                                    |                                                                                                    |                                                                                                    | <u>888</u> 570                                                                                                    | 1.55 (1995)                                                                                                    |                                                                                                    |                                                                                                    | art out the                                                                                                    | CT 4 JE CAL                                                                                                    | di ti chi                                                                                                    |
| 93.13                                                                                                    | 93.14                                                                                                    | A CONTRACTOR OF A CAMPAGE                                                                                                    |                                                                                                    | 124.02535-6833                                                                                                    | 8132444                                                                                                    |                                                                                                    |                                                                                                    | 10.                                                                                                    |                                                                                                    | ·····                                                                                                    | - in                                                                                                    |                                                                                                    |                                                                                                    |                                                                                                    |                                                                                                    | 2                                                                                                    | 8                                                                                                    |
| 101                                                                                                    | 10                                                                                                    | 40                                                                                                    |                                                                                                    |                                                                                                    |                                                                                                    | and the second second                                                                                                    |                                                                                                    |                                                                                                    | - <u>19</u>                                                                                                    | the mark of party laws                                                                                                    |                                                                                                    |                                                                                                    | a be introduction for the line in                                                                                                    |                                                                                                    |                                                                                                    |                                                                                                    | 28                                                                                                    |
| · · · ·                                                                                                    |                                                                                                    |                                                                                                    | Com                                                                                                    | aots where he                                                                                                    | 使的感觉                                                                                                    | W P.2                                                                                                    | 的政策成高级                                                                                                    | Wit-strees                                                                                                    | BUY                                                                                                    | in an an an an an an an an an an an an an                                                                                                    | histik sind                                                                                                    | Selle                                                                                                    | and the second                                                                                                    |                                                                                                    | 09.72                                                                                                    | f.                                                                                                    | 29                                                                                                    |
| anto                                                                                                    |                                                                                                    | -                                                                                                    |                                                                                                    |                                                                                                    |                                                                                                    |                                                                                                    |                                                                                                    |                                                                                                    | 0                                                                                                    |                                                                                                    |                                                                                                    | 0                                                                                                    |                                                                                                    |                                                                                                    | 09,71                                                                                                    | 5' 🖑                                                                                                    | 34                                                                                                    |
| and and item strengthe                                                                                         |                                                                                                    |                                                                                                    |                                                                                                    |                                                                                                    |                                                                                                    |                                                                                                    |                                                                                                    |                                                                                                    |                                                                                                    |                                                                                                    |                                                                                                    | 0                                                                                                    |                                                                                                    | · 390.                                                                                                    | And Performance of the                                                                                                    |                                                                                                    | 35                                                                                                    |
|                                                                                                    |                                                                                                    | -10                                                                                                    |                                                                                                    |                                                                                                    |                                                                                                    |                                                                                                    |                                                                                                    |                                                                                                    |                                                                                                    |                                                                                                    |                                                                                                    |                                                                                                    |                                                                                                    |                                                                                                    |                                                                                                    |                                                                                                    | 38                                                                                                    |
|                                                                                                    |                                                                                                    |                                                                                                    |                                                                                                    |                                                                                                    |                                                                                                    |                                                                                                    |                                                                                                    |                                                                                                    | ٥                                                                                                    |                                                                                                    |                                                                                                    | D                                                                                                    |                                                                                                    |                                                                                                    |                                                                                                    |                                                                                                    | 43                                                                                                    |
|                                                                                                    |                                                                                                    |                                                                                                    |                                                                                                    |                                                                                                    |                                                                                                    |                                                                                                    |                                                                                                    |                                                                                                    |                                                                                                    |                                                                                                    |                                                                                                    | 8 C.                                                                                                    |                                                                                                    |                                                                                                    |                                                                                                    |                                                                                                    | 48                                                                                                    |
|                                                                                                    |                                                                                                    |                                                                                                    |                                                                                                    |                                                                                                    |                                                                                                    |                                                                                                    |                                                                                                    |                                                                                                    |                                                                                                    |                                                                                                    |                                                                                                    |                                                                                                    |                                                                                                    |                                                                                                    |                                                                                                    |                                                                                                    | A                                                                                                    |
|                                                                                                    | 1000                                                                                                    | 1.511 Priva 2.52                                                                                                    | 20-5-                                                                                                    |                                                                                                    | 5.80 tr.5                                                                                                    | 10.51.5.6.                                                                                                    | 1.00 C. 51.51.5                                                                                                    | ant of                                                                                                    |                                                                                                    |                                                                                                    |                                                                                                    |                                                                                                    | ~~~~~                                                                                                    |                                                                                                    |                                                                                                    |                                                                                                    | 51                                                                                                    |
|                                                                                                    | •     119       95:5500     •       95:250°     •       •     198       •     198       •     198       •     198       •     198       •     198       •     198       •     132,000       •     7       •     109,76       •     8       •     93,552       •     732       •     101       •     101       •     101 | 9     30       96,335*     96,340       977     324       95,340*     95,346*       9119     345       95,560     95,555*       98,45*     95,566*       98,45*     95,260*       95,260*     95,265*       919*     4       132,00     95,265*       94     2       132,00     132,05*       97     1       109,76     109,80*       93,732     24       93,732     24       93,13     93,14*       101     10       8658     0,702       100     35 | b     30     40       96,336*     96,340     96,340     96,340       977     321     20       977     321     20       95,344*     95,344*     95,344*       95,560     35,345*     95,594*       95,560     35,565*     95,550*       95,560     95,265*     95,265*       95,260*     95,265*     95,265*       95,260*     95,265*     95,265*       95,260*     95,265*     95,265*       95,260*     95,265*     95,265*       96     1     4       6705,0     6708,0     6705:0       9     4     2     1       12,00     132,05*     132,00       97,75     103,80     103,75*       9     30.4     1       93,52     33,14*     33,14*       101     40*     40*       6858     0702     9659       100     35     1 | b     30     40       96,335*     96,344     96,340       977     321     20       977     321     20       95,340*     95,344*     96,340       9113     345     10       95,540*     95,344*     95,344*       9113     345     10       95,560     95,265*     95,265       95,260*     95,265*     95,265*       95,260*     95,265*     95,265*       95,260*     95,265*     95,265*       95,260*     95,265*     95,265*       95,260*     95,265*     95,265*       95,260*     95,265*     95,265*       95,260*     95,265*     95,265*       94     2     1       192,00     132,05*     132,00       97     1     2       93,52     93,63     93,63       93,52     93,63     93,14*       93,13     93,14*     93,14*       910     35     4 <t< td=""><td>B     30     40       96,335*     96,340     96,340       377     321     20       95,340*     95,340*     95,340       91335*     95,340*     95,340*       91335*     95,340*     95,340*       9133     365     10       95,540*     95,265     95,265       95,265     95,265     95,265       95,266*     95,265     95,265       95,260*     95,265*     95,265       95,260*     95,265*     95,265       95,260*     95,265*     95,265       95,260*     95,265*     95,265       95,260*     132,05*     132,00       197,75     103,80     109,75       98     30*     1       93,52     93,63     93,63       93,13     93,14*     93,14*       93,13     93,14*     94,14*       93,13     93,14*     95,10*       6698     0.702     95,99       910     35     4 <td>B     30     40       96,335*     96,340     96,340     96,340       377     321     20       95,340*     95,340*     95,340       95,340*     95,340*     95,340*       9113     345     10       95,540*     95,340*     95,340*       9136     157     4       95,260*     95,265     95,265       198     1     4       6705,0     6708,0     6705:0       198     1     4       192,00     132,05*     132,00       197,75     103,30     109,75*       98     30.4     1       93,52     93,53     93,53       93,12     33,14*     31,4*       101     10     0       6658     0702     6639       210     35     4       101     35     4</td><td>b     30     40       96,336*     96,340     96,340     96,340       377     321     20       95,344*     95,344*     95,344*       95,344*     95,344*     95,344*       95,344*     95,344*     95,544*       95,544*     95,265*     95,554*       95,564*     95,265*     95,265*       95,264*     95,265*     95,265*       95,364*     95,265*     95,265*       94     2     1       122,00     132,05*     132,00       97     1     2       139,75*     109,86*     109,75*       139,75     109,86*     109,75       93,53     93,63     93,53*       93,75     33,49*     93,14*       93,13     33,14*     93,14*       93,13     33,14*     93,14*       93,13     33,14*     95,99*       910     35*     1       101     40     1       102     35*     1</td><td>b     30     40       96,336*     96,340     96,340     96,340       377     321     20       95,344*     95,344*     95,344*       95,364*     95,344*     95,544*       95,566*     95,565*     95,554*       95,566*     95,265*     95,265*       95,567*     95,265*     95,265*       95,56*     95,265*     95,265*       95,26**     95,26**     95,26**       95,26**     95,26**     95,26**       95,26**     95,26**     95,26**       95,26**     95,26**     95,26**       95,26**     95,26**     95,26**       94     2&lt;***</td>     1       102,00**     132,05**     132,00       103,75**     103,80**     103,75**       93,15**     93,14**     1       93,13     93,14**     95,80**       93,13     33,14**     1       93,13     33,14**     1       910     35**     1       101</td><td>B     30     40       96,336*     96,340     96,340       377     321     20       95,344*     95,344*     95,344*       95,364*     95,344*     95,344*       9113     345     10       95,564*     95,265*     95,265       95,564*     95,265*     95,265       95,265*     95,265*     95,265*       95,265*     95,265*     95,265*       95,265*     95,265*     95,265*       95,265*     95,265*     95,265*       95,265*     95,265*     95,265*       95,265     95,265*     95,265*       95,260*     103*0*     103,75*       109,75*     109,30*     103,75*       109,75*     109,30*     103,75*       93,13     93,14*     93,14*       93,13     93,14*     95,99*       910     35,4*     95,99*       910     35,4*     95,99*       910     35,4*     95,99*       910     35,4*</td><td>102,00   102,25   102,22     6   5   30   49     96,335*   96,340   56,340     97,7   22   20     95,350*   95,340*   95,340     9119   345   10     95,550   95,650*   95,650     9144   157   4     95,250*   95,256   95,256     9145   345   10     95,250*   95,256   95,256     9145   132,05   132,05     9145   132,05   132,05     9145   132,05   132,05     917   1   103,05   192,75     91   30   4   101     91,75   193,80   199,75   192,100     93,52   33,63   93,53     101   10   40   10     101   10   40   10     101   10   40   10     101   35,51   10   10     101   35,4   10   10     101</td><td>102.00   102.25   102.25     6   5   30   48     96.335*   96.740   96.740   96.740     37.7   227   20   35.340*   95.340*     95.350*   95.340*   95.340*   95.340*   95.340*     95.350   95.850*   95.650   95.650   95.650     9133   345   10   95.250*   95.256     95.250*   95.2565   95.256   95.256     9144   157   4   1   1     95.250*   95.250*   132.05   132.05   132.05   132.05     914   103.05   132.05   132.05   132.05   132.05   192.75     91   103.05   192.75   103.63   93.53   104.42   104.12   104.12   104.14     93.52   23.53   93.53   0   104.14   104.14   104.14   104.14   104.14   104.14   104.14   104.14   104.14   104.14   104.14   104.14   104.14   104.14   104.14   104.14   104.14   104.14</td><td>102.00   102.25   102.25   122.55   122.55   122.55   122.55   122.55   122.55   122.55   122.55   122.55   122.55   122.55   122.55   122.55   122.55   122.55   122.55   122.55   122.55   122.55   122.55   122.55   122.55   122.55   122.55   122.55   122.55   122.55   122.55   122.55   122.55   122.55   122.55   122.55   122.55   122.55   122.55   122.55   122.55   122.55   122.55   122.55   122.55   122.55   122.55   122.55   122.55   122.55   122.55   122.55   122.55   122.55   122.55   122.55   122.55   122.55   122.55   122.55   122.55   122.55   122.55   122.55   122.55   122.55   122.55   122.55   122.55   122.55   122.55   122.55   122.55   122.55   122.55   122.55   122.55   122.55   122.55   122.55   122.55   122.55   122.55   122.55   122.55   122.55   122.55   122.55   122.55   122.55   122.55   122.55</td><td>102.200   102.22   102.22   102.22   125.25   1455     96.335*   96.740   96.740   96.740   96.740   1455     96.335*   96.740   96.740   96.740   1455   1455     96.335*   96.740   96.740   96.740   1455   1455     96.335*   95.940*   95.940*   95.950   1455   1455     95.550   95.550*   95.250*   95.250*   95.250*   1455   1455     95.250*   95.250*   95.250*   95.250*   1455   1455   1455     95.250*   95.250*   95.250*   95.250*   1455   1455   1455     95.250*   95.250*   95.250*   1455   1455   1455   1455     95.250*   95.250*   1455   1455   1455   1455   1455     96.33.0*   142   145   1455   1455   1455   1455     97   1   2   145.0*   1455   1455   1455   1455   1455     98.354   33.54   93.53   35</td><td>102,200   102,25   102,25   1455   200     95   30   40   1455   200     96,335   96,340   96,340   96,340   1455   200     95,340*   35,346*   35,340   35,340*   35,346*   35,340     95,550   35,555*   36,550   35,555   35,555   36,550     95,250*   35,2565   35,5265   35,5265   36,526     95,250*   35,2565   35,5265   36,526   36,526     95,250*   35,2565   35,5265   36,526   36,526     96,230*   95,250*   35,256   36,526   36,427     97   1   2   1   1   1     102,00   132,005   132,000   103,76   132,000   102,127   14,127     119,76   109,300   109,75   19,275   19,275   19,275   19,275   19,275   19,275     10   135,25   35,353   10,275   19,275   19,275   19,275   19,275   19,275     111,1   10   10   10</td><td>102,200   102,25   102,25   102,25   105   200   440     96,335   96,740   96,740   96,740   96,740   96,740   105   200   34     95,350   95,340*   95,340*   95,340   95,340   20,344   20   22,244   24   22,244   24   22,244   24   22,244   24   24   24   24   24   24   24   24   24   24   24   24   24   24   24   24   24   24   24   24   24   24   24   24   24   24   24   24   24   24   24   24   24   24   24   24   24   24   24   24   24   24   24   24   24   24   24   24   24   24   24   24   24   24   24   24   24   24   24   24   24   24   24   24   24   24   24   24   24   24   24   24   24   24   24   <td< td=""><td>102,200   102,25   102,25   102,25   105   200   3.4   23     96,335*   96,340   96,340   96,340   96,340   96,340   102,25   255   155   200   3.4   23     95,355*   96,340   95,340   95,340   95,340   95,340   23,34   23     95,550   95,550   95,255   95,255   95,255   95,255   95,255   95,255   95,255   95,255   95,255   95,255   95,255   95,255   95,255   95,255   95,255   95,255   95,255   95,255   95,255   95,255   95,255   95,255   95,255   95,255   95,255   95,255   95,255   95,255   95,255   95,255   95,255   95,255   95,255   95,255   95,255   95,255   95,255   95,255   95,255   95,255   95,255   95,255   95,255   95,255   95,255   95,255   95,255   95,255   95,255   95,255   95,255   95,255   95,255   95,255   95,255   95,255   95,255   95,255   95,255   95,255   95,255<!--</td--><td>102,00   102,25   102,25   105   200   34   23   44     96,335   96,740   96,740   96,740   96,740   96,740   155   200   34   23   44     96,335   96,740   96,740   96,740   96,740   96,740   96,740   96,740   96,740   96,740   96,740   96,740   96,740   96,740   96,740   96,740   96,740   96,740   96,740   96,740   96,740   96,740   96,740   96,740   96,740   96,740   96,740   96,740   96,740   96,740   96,740   96,740   96,740   96,740   96,740   96,740   96,740   96,740   96,740   96,740   96,740   96,740   96,740   96,740   96,740   96,740   96,740   97,750   96,740   96,740   97,750   96,740   96,740   96,740   96,740   97,750   97,750   97,750   97,750   97,750   97,750   97,750   97,750   97,750   97,750   97,750   97,750   97,750   97,750   97,750   97,750   97,750   97,750</td></td></td<></td></t<> | B     30     40       96,335*     96,340     96,340       377     321     20       95,340*     95,340*     95,340       91335*     95,340*     95,340*       91335*     95,340*     95,340*       9133     365     10       95,540*     95,265     95,265       95,265     95,265     95,265       95,266*     95,265     95,265       95,260*     95,265*     95,265       95,260*     95,265*     95,265       95,260*     95,265*     95,265       95,260*     95,265*     95,265       95,260*     132,05*     132,00       197,75     103,80     109,75       98     30*     1       93,52     93,63     93,63       93,13     93,14*     93,14*       93,13     93,14*     94,14*       93,13     93,14*     95,10*       6698     0.702     95,99       910     35     4 <td>B     30     40       96,335*     96,340     96,340     96,340       377     321     20       95,340*     95,340*     95,340       95,340*     95,340*     95,340*       9113     345     10       95,540*     95,340*     95,340*       9136     157     4       95,260*     95,265     95,265       198     1     4       6705,0     6708,0     6705:0       198     1     4       192,00     132,05*     132,00       197,75     103,30     109,75*       98     30.4     1       93,52     93,53     93,53       93,12     33,14*     31,4*       101     10     0       6658     0702     6639       210     35     4       101     35     4</td> <td>b     30     40       96,336*     96,340     96,340     96,340       377     321     20       95,344*     95,344*     95,344*       95,344*     95,344*     95,344*       95,344*     95,344*     95,544*       95,544*     95,265*     95,554*       95,564*     95,265*     95,265*       95,264*     95,265*     95,265*       95,364*     95,265*     95,265*       94     2     1       122,00     132,05*     132,00       97     1     2       139,75*     109,86*     109,75*       139,75     109,86*     109,75       93,53     93,63     93,53*       93,75     33,49*     93,14*       93,13     33,14*     93,14*       93,13     33,14*     93,14*       93,13     33,14*     95,99*       910     35*     1       101     40     1       102     35*     1</td> <td>b     30     40       96,336*     96,340     96,340     96,340       377     321     20       95,344*     95,344*     95,344*       95,364*     95,344*     95,544*       95,566*     95,565*     95,554*       95,566*     95,265*     95,265*       95,567*     95,265*     95,265*       95,56*     95,265*     95,265*       95,26**     95,26**     95,26**       95,26**     95,26**     95,26**       95,26**     95,26**     95,26**       95,26**     95,26**     95,26**       95,26**     95,26**     95,26**       94     2&lt;***</td> 1       102,00**     132,05**     132,00       103,75**     103,80**     103,75**       93,15**     93,14**     1       93,13     93,14**     95,80**       93,13     33,14**     1       93,13     33,14**     1       910     35**     1       101 | B     30     40       96,335*     96,340     96,340     96,340       377     321     20       95,340*     95,340*     95,340       95,340*     95,340*     95,340*       9113     345     10       95,540*     95,340*     95,340*       9136     157     4       95,260*     95,265     95,265       198     1     4       6705,0     6708,0     6705:0       198     1     4       192,00     132,05*     132,00       197,75     103,30     109,75*       98     30.4     1       93,52     93,53     93,53       93,12     33,14*     31,4*       101     10     0       6658     0702     6639       210     35     4       101     35     4 | b     30     40       96,336*     96,340     96,340     96,340       377     321     20       95,344*     95,344*     95,344*       95,344*     95,344*     95,344*       95,344*     95,344*     95,544*       95,544*     95,265*     95,554*       95,564*     95,265*     95,265*       95,264*     95,265*     95,265*       95,364*     95,265*     95,265*       94     2     1       122,00     132,05*     132,00       97     1     2       139,75*     109,86*     109,75*       139,75     109,86*     109,75       93,53     93,63     93,53*       93,75     33,49*     93,14*       93,13     33,14*     93,14*       93,13     33,14*     93,14*       93,13     33,14*     95,99*       910     35*     1       101     40     1       102     35*     1 | b     30     40       96,336*     96,340     96,340     96,340       377     321     20       95,344*     95,344*     95,344*       95,364*     95,344*     95,544*       95,566*     95,565*     95,554*       95,566*     95,265*     95,265*       95,567*     95,265*     95,265*       95,56*     95,265*     95,265*       95,26**     95,26**     95,26**       95,26**     95,26**     95,26**       95,26**     95,26**     95,26**       95,26**     95,26**     95,26**       95,26**     95,26**     95,26**       94     2<*** | B     30     40       96,336*     96,340     96,340       377     321     20       95,344*     95,344*     95,344*       95,364*     95,344*     95,344*       9113     345     10       95,564*     95,265*     95,265       95,564*     95,265*     95,265       95,265*     95,265*     95,265*       95,265*     95,265*     95,265*       95,265*     95,265*     95,265*       95,265*     95,265*     95,265*       95,265*     95,265*     95,265*       95,265     95,265*     95,265*       95,260*     103*0*     103,75*       109,75*     109,30*     103,75*       109,75*     109,30*     103,75*       93,13     93,14*     93,14*       93,13     93,14*     95,99*       910     35,4*     95,99*       910     35,4*     95,99*       910     35,4*     95,99*       910     35,4* | 102,00   102,25   102,22     6   5   30   49     96,335*   96,340   56,340     97,7   22   20     95,350*   95,340*   95,340     9119   345   10     95,550   95,650*   95,650     9144   157   4     95,250*   95,256   95,256     9145   345   10     95,250*   95,256   95,256     9145   132,05   132,05     9145   132,05   132,05     9145   132,05   132,05     917   1   103,05   192,75     91   30   4   101     91,75   193,80   199,75   192,100     93,52   33,63   93,53     101   10   40   10     101   10   40   10     101   10   40   10     101   35,51   10   10     101   35,4   10   10     101 | 102.00   102.25   102.25     6   5   30   48     96.335*   96.740   96.740   96.740     37.7   227   20   35.340*   95.340*     95.350*   95.340*   95.340*   95.340*   95.340*     95.350   95.850*   95.650   95.650   95.650     9133   345   10   95.250*   95.256     95.250*   95.2565   95.256   95.256     9144   157   4   1   1     95.250*   95.250*   132.05   132.05   132.05   132.05     914   103.05   132.05   132.05   132.05   132.05   192.75     91   103.05   192.75   103.63   93.53   104.42   104.12   104.12   104.14     93.52   23.53   93.53   0   104.14   104.14   104.14   104.14   104.14   104.14   104.14   104.14   104.14   104.14   104.14   104.14   104.14   104.14   104.14   104.14   104.14   104.14 | 102.00   102.25   102.25   122.55   122.55   122.55   122.55   122.55   122.55   122.55   122.55   122.55   122.55   122.55   122.55   122.55   122.55   122.55   122.55   122.55   122.55   122.55   122.55   122.55   122.55   122.55   122.55   122.55   122.55   122.55   122.55   122.55   122.55   122.55   122.55   122.55   122.55   122.55   122.55   122.55   122.55   122.55   122.55   122.55   122.55   122.55   122.55   122.55   122.55   122.55   122.55   122.55   122.55   122.55   122.55   122.55   122.55   122.55   122.55   122.55   122.55   122.55   122.55   122.55   122.55   122.55   122.55   122.55   122.55   122.55   122.55   122.55   122.55   122.55   122.55   122.55   122.55   122.55   122.55   122.55   122.55   122.55   122.55   122.55   122.55   122.55   122.55   122.55   122.55   122.55   122.55   122.55 | 102.200   102.22   102.22   102.22   125.25   1455     96.335*   96.740   96.740   96.740   96.740   1455     96.335*   96.740   96.740   96.740   1455   1455     96.335*   96.740   96.740   96.740   1455   1455     96.335*   95.940*   95.940*   95.950   1455   1455     95.550   95.550*   95.250*   95.250*   95.250*   1455   1455     95.250*   95.250*   95.250*   95.250*   1455   1455   1455     95.250*   95.250*   95.250*   95.250*   1455   1455   1455     95.250*   95.250*   95.250*   1455   1455   1455   1455     95.250*   95.250*   1455   1455   1455   1455   1455     96.33.0*   142   145   1455   1455   1455   1455     97   1   2   145.0*   1455   1455   1455   1455   1455     98.354   33.54   93.53   35 | 102,200   102,25   102,25   1455   200     95   30   40   1455   200     96,335   96,340   96,340   96,340   1455   200     95,340*   35,346*   35,340   35,340*   35,346*   35,340     95,550   35,555*   36,550   35,555   35,555   36,550     95,250*   35,2565   35,5265   35,5265   36,526     95,250*   35,2565   35,5265   36,526   36,526     95,250*   35,2565   35,5265   36,526   36,526     96,230*   95,250*   35,256   36,526   36,427     97   1   2   1   1   1     102,00   132,005   132,000   103,76   132,000   102,127   14,127     119,76   109,300   109,75   19,275   19,275   19,275   19,275   19,275   19,275     10   135,25   35,353   10,275   19,275   19,275   19,275   19,275   19,275     111,1   10   10   10 | 102,200   102,25   102,25   102,25   105   200   440     96,335   96,740   96,740   96,740   96,740   96,740   105   200   34     95,350   95,340*   95,340*   95,340   95,340   20,344   20   22,244   24   22,244   24   22,244   24   22,244   24   24   24   24   24   24   24   24   24   24   24   24   24   24   24   24   24   24   24   24   24   24   24   24   24   24   24   24   24   24   24   24   24   24   24   24   24   24   24   24   24   24   24   24   24   24   24   24   24   24   24   24   24   24   24   24   24   24   24   24   24   24   24   24   24   24   24   24   24   24   24   24   24   24   24 <td< td=""><td>102,200   102,25   102,25   102,25   105   200   3.4   23     96,335*   96,340   96,340   96,340   96,340   96,340   102,25   255   155   200   3.4   23     95,355*   96,340   95,340   95,340   95,340   95,340   23,34   23     95,550   95,550   95,255   95,255   95,255   95,255   95,255   95,255   95,255   95,255   95,255   95,255   95,255   95,255   95,255   95,255   95,255   95,255   95,255   95,255   95,255   95,255   95,255   95,255   95,255   95,255   95,255   95,255   95,255   95,255   95,255   95,255   95,255   95,255   95,255   95,255   95,255   95,255   95,255   95,255   95,255   95,255   95,255   95,255   95,255   95,255   95,255   95,255   95,255   95,255   95,255   95,255   95,255   95,255   95,255   95,255   95,255   95,255   95,255   95,255   95,255   95,255   95,255<!--</td--><td>102,00   102,25   102,25   105   200   34   23   44     96,335   96,740   96,740   96,740   96,740   96,740   155   200   34   23   44     96,335   96,740   96,740   96,740   96,740   96,740   96,740   96,740   96,740   96,740   96,740   96,740   96,740   96,740   96,740   96,740   96,740   96,740   96,740   96,740   96,740   96,740   96,740   96,740   96,740   96,740   96,740   96,740   96,740   96,740   96,740   96,740   96,740   96,740   96,740   96,740   96,740   96,740   96,740   96,740   96,740   96,740   96,740   96,740   96,740   96,740   96,740   97,750   96,740   96,740   97,750   96,740   96,740   96,740   96,740   97,750   97,750   97,750   97,750   97,750   97,750   97,750   97,750   97,750   97,750   97,750   97,750   97,750   97,750   97,750   97,750   97,750   97,750</td></td></td<> | 102,200   102,25   102,25   102,25   105   200   3.4   23     96,335*   96,340   96,340   96,340   96,340   96,340   102,25   255   155   200   3.4   23     95,355*   96,340   95,340   95,340   95,340   95,340   23,34   23     95,550   95,550   95,255   95,255   95,255   95,255   95,255   95,255   95,255   95,255   95,255   95,255   95,255   95,255   95,255   95,255   95,255   95,255   95,255   95,255   95,255   95,255   95,255   95,255   95,255   95,255   95,255   95,255   95,255   95,255   95,255   95,255   95,255   95,255   95,255   95,255   95,255   95,255   95,255   95,255   95,255   95,255   95,255   95,255   95,255   95,255   95,255   95,255   95,255   95,255   95,255   95,255   95,255   95,255   95,255   95,255   95,255   95,255   95,255   95,255   95,255   95,255   95,255 </td <td>102,00   102,25   102,25   105   200   34   23   44     96,335   96,740   96,740   96,740   96,740   96,740   155   200   34   23   44     96,335   96,740   96,740   96,740   96,740   96,740   96,740   96,740   96,740   96,740   96,740   96,740   96,740   96,740   96,740   96,740   96,740   96,740   96,740   96,740   96,740   96,740   96,740   96,740   96,740   96,740   96,740   96,740   96,740   96,740   96,740   96,740   96,740   96,740   96,740   96,740   96,740   96,740   96,740   96,740   96,740   96,740   96,740   96,740   96,740   96,740   96,740   97,750   96,740   96,740   97,750   96,740   96,740   96,740   96,740   97,750   97,750   97,750   97,750   97,750   97,750   97,750   97,750   97,750   97,750   97,750   97,750   97,750   97,750   97,750   97,750   97,750   97,750</td> | 102,00   102,25   102,25   105   200   34   23   44     96,335   96,740   96,740   96,740   96,740   96,740   155   200   34   23   44     96,335   96,740   96,740   96,740   96,740   96,740   96,740   96,740   96,740   96,740   96,740   96,740   96,740   96,740   96,740   96,740   96,740   96,740   96,740   96,740   96,740   96,740   96,740   96,740   96,740   96,740   96,740   96,740   96,740   96,740   96,740   96,740   96,740   96,740   96,740   96,740   96,740   96,740   96,740   96,740   96,740   96,740   96,740   96,740   96,740   96,740   96,740   97,750   96,740   96,740   97,750   96,740   96,740   96,740   96,740   97,750   97,750   97,750   97,750   97,750   97,750   97,750   97,750   97,750   97,750   97,750   97,750   97,750   97,750   97,750   97,750   97,750   97,750 |

\*, 24

. .

•

 $(1,1,2,\dots,n) = \{f_{ij}, f_{ij}, f_{ij}, f_{ij}\} \in \{1,\dots,n\}$ 

e C

DOCKET A L A R M

RM

1

Find authenticated court documents without watermarks at <u>docketalarm.com</u>.

# Sustomising the layout

Δ

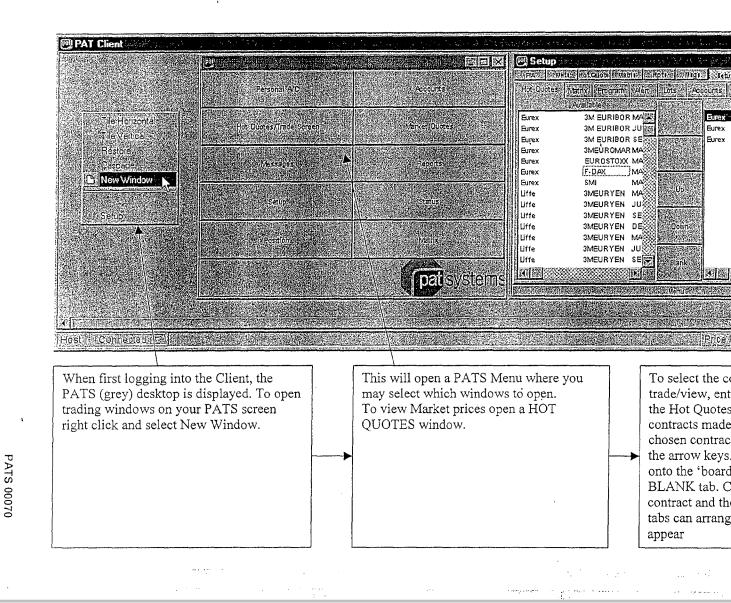

**R M** Find authenticated court documents without watermarks at <u>docketalarm.com</u>.

## Customising the layout

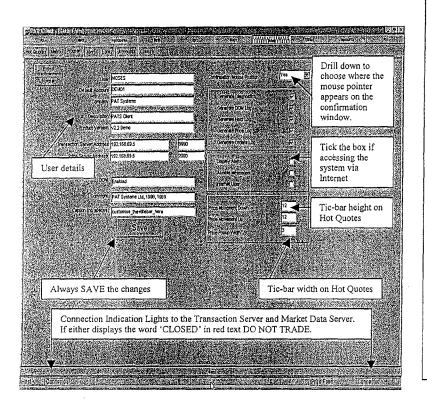

*Remember*: All windows within the PATS desire independent of each other and font since colours, default trade quantities, and other species settings must be made for each window else windows will appear using the default size. In necessary to SAVE any settings for them to effect.

To maintain network efficiency and minimize work that the Client PC processor has to do, e window can subscribe to its own set of market of For this reason you must select the contracts f SET UP-HOT QUOTES so as to view key data the P/A, MARKETS, HOT QUOTES and H screens. This also means that is possible to cr multiple Hot Quotes e.g. one per exchange and g these Windows their own title bar caption.

It is possible to disable the confirmation wind You should consult your system administrator p to doing this. The effect of this will be that as a p is clicked, an order is entered-there is no opportuto check the order details.

Find authenticated court documents without watermarks at docketalarm.com.

# DOCKET A L A R M

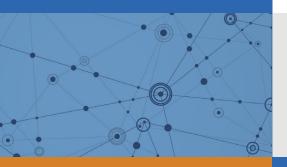

# Explore Litigation Insights

Docket Alarm provides insights to develop a more informed litigation strategy and the peace of mind of knowing you're on top of things.

## **Real-Time Litigation Alerts**

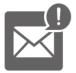

Keep your litigation team up-to-date with **real-time alerts** and advanced team management tools built for the enterprise, all while greatly reducing PACER spend.

Our comprehensive service means we can handle Federal, State, and Administrative courts across the country.

## **Advanced Docket Research**

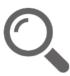

With over 230 million records, Docket Alarm's cloud-native docket research platform finds what other services can't. Coverage includes Federal, State, plus PTAB, TTAB, ITC and NLRB decisions, all in one place.

Identify arguments that have been successful in the past with full text, pinpoint searching. Link to case law cited within any court document via Fastcase.

## **Analytics At Your Fingertips**

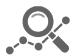

Learn what happened the last time a particular judge, opposing counsel or company faced cases similar to yours.

Advanced out-of-the-box PTAB and TTAB analytics are always at your fingertips.

### API

Docket Alarm offers a powerful API (application programming interface) to developers that want to integrate case filings into their apps.

#### LAW FIRMS

Build custom dashboards for your attorneys and clients with live data direct from the court.

Automate many repetitive legal tasks like conflict checks, document management, and marketing.

#### FINANCIAL INSTITUTIONS

Litigation and bankruptcy checks for companies and debtors.

#### E-DISCOVERY AND LEGAL VENDORS

Sync your system to PACER to automate legal marketing.